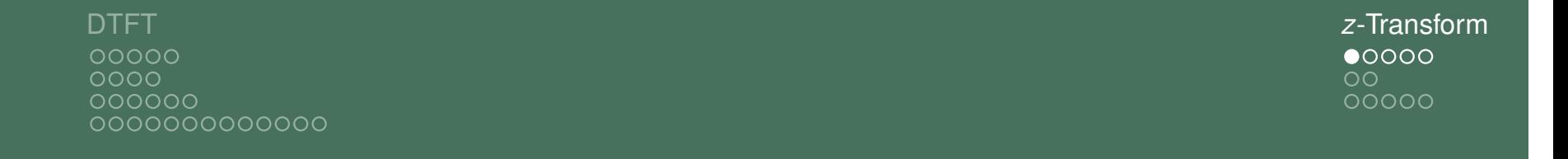

## Introduction

**Question:** What is the output of an LTI system when the input is an exponential signal  $x[n] = z^n$ ?

**In** z is complex-valued.

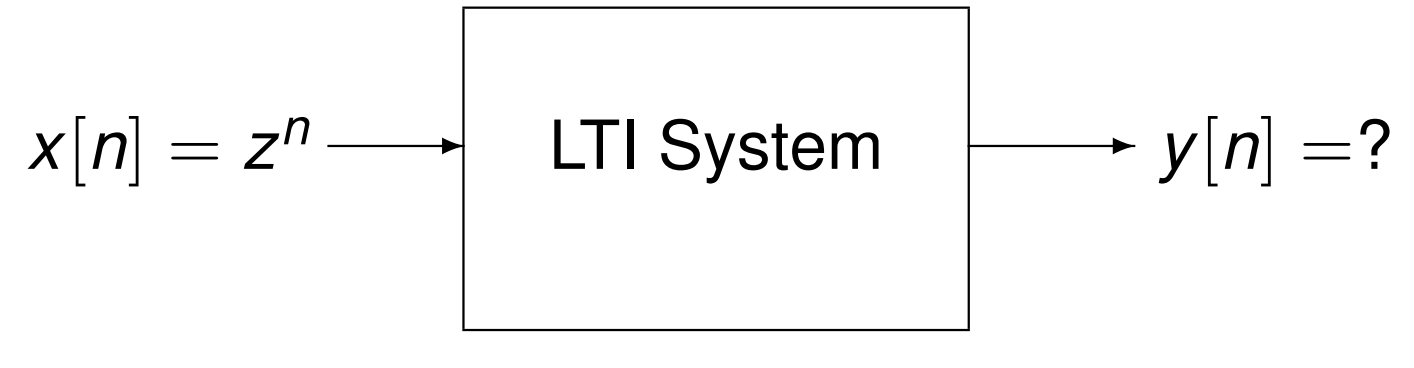

Answer:

$$
y[n] = H(z) \cdot z^n \quad \text{with} \quad H(z) = \sum_{n=-\infty}^{\infty} h[n] \cdot z^{-n}
$$

 $H(z)$  is the *z*-Transform of the LTI system with impulse response *h*[*n*].

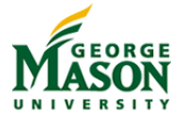

©2009-2019, B.-P. Paris ECE 201: Intro to Signal Analysis 295

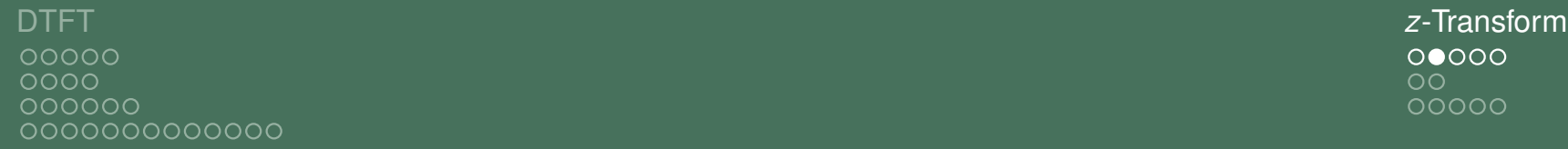

# Definitions and Observations

Analogously, we can define the *z*-Transform of a signal  $x[n]$ 

$$
X(z) = \sum_{n=-\infty}^{\infty} x[n] \cdot z^{-n}
$$

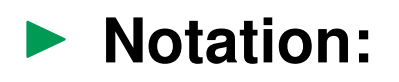

$$
x[n] \leftrightarrow^{z} X(z).
$$

▶ **Note:** we can think of the *z*transform as a generalization of the DTFT.

**If** The DTFT arises when  $z = e^{j2\pi f_d}$ .

▶ The *z*-Transform is a *linear* operation.

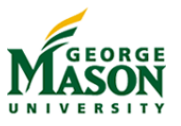

## Examples

▶ The *z*-Transforms of the following signals generalize easily from the DTFTs computed earlier.

$$
\delta[n] \stackrel{z}{\longleftrightarrow} 1
$$
  
\n
$$
\delta[n-n_0] \stackrel{z}{\longleftrightarrow} z^{-n_0}
$$
  
\n
$$
u[n] - u[n-L] \stackrel{z}{\longleftrightarrow} \frac{1-z^{-L}}{1-z^{-1}}
$$
  
\n
$$
a^n \cdot u[n] \stackrel{z}{\longleftrightarrow} \frac{1}{1-az^{-1}}
$$

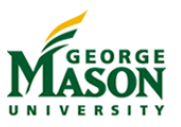

 $000000$ ೧೦ 00000

# *z*-Transform of a Finite Duration Signal

Inte *z*-Transform of a signal with finitely many samples is easily computed

$$
\sum_{k=0}^{M-1} x[k] \cdot \delta[n-k] \stackrel{z}{\leftrightarrow} \sum_{k=0}^{M-1} x[k] \cdot z^{-k}.
$$

Example: The DTFT of the signal  $x[n] = \{1, 2, 3, 4\}$  is

$$
\{1,2,3,4\} \stackrel{z}{\longleftrightarrow} 1 + 2z^{-1} + 3z^{-2} + 4z^{-3}
$$

- Inte *z* transform of a finite-duration signal is a polynomial in  $Z^{-1}$ .
	- $\blacktriangleright$  The coefficients of the polynomial are the samples of the signal.
	- If The inverse z-transform is trivial to determine when it is given as a polynomial.

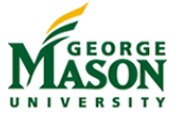

 $0000$  $OO$ 00000

## Properties of the *z*-Transform

**Linearity**  $x_1[n] + x_2[n] \leftrightarrow X_z(z) + X_2(z)$ **Delay**  $x[n - n_0] \leftrightarrow z^{-n_0} \cdot X(z)$ **Convolution**  $x[n] * h[n] \leftrightarrow X(z) \cdot H(z)$ 

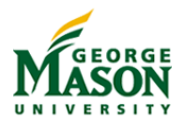

# Unit Delay System

 $\blacktriangleright$  The unit delay system is an LTI system

$$
y[n] = x[n-1]
$$

Its impulse response and z-Transform are is

$$
h[n] = \delta[n-1] \quad H(z) = z^{-1}
$$

In terms of the z-transform:

$$
Y(z)=z^{-1}\cdot X(z)
$$

In the *z*-domain, a unit delay corresponds to multiplication by  $z^{-1}$ .

In block diagrams, delays are often labeled  $z^{-1}$ .

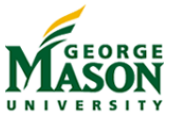

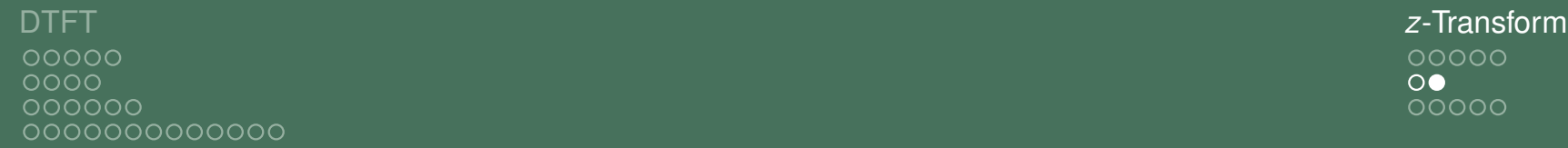

# Equivalence of Convolution and Polynomial **Multiplcation**

 $\blacktriangleright$  The convolution property states

 $x[n] * h[n] \leftrightarrow X(z) \cdot H(z)$ .

- ▶ We saw that the z-Transforms of finite duration signals are polynomials. Hence, convolution is equivalent to polynomial multiplaction.
- **Example:**  $x[n] = \{1, 2, 1\}$  and  $h[n] = \{1, 1\}$ ; by convolution

$$
x[n] * h[n] = \{1, 3, 3, .1\}.
$$

In terms of z-Transforms:

$$
X(z) \cdot H(z) = (1 + 2z^{-1} + 1z^{-2}) \cdot (1 + 1z^{-1})
$$
  
= 1 + 3z^{-1} + 3z^{-2} + z^{-3}

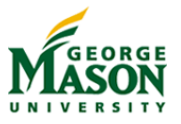

DTFT *z*-Transform NNNNN ೧೦  $\bullet$ 0000

# Zeros of *H*(*z*)

00000

000000

000000000000

- An important use of the z-Transform is providing insight into the properties of a filter.
- ▶ Of particular interest are the zeros of a filter's z-Transform *H*(*z*).
- ▶ Example: The *L*-point averager has the *z*-Transform

$$
H(z) = \frac{1}{L} \cdot \frac{1 - z^{-L}}{1 - z^{-1}} = \frac{1}{L} \cdot \prod_{k=1}^{L-1} (1 - e^{-j2\pi k/L} \cdot z^{-k}).
$$

 $\blacktriangleright$  The factorization shows that zeros of  $H(z)$  occur when  $z = e^{-j2\pi k/L}$ .

 $\blacktriangleright$  Note that

- **If** zeros occur along the unit circle  $|z| = 1$
- **If** at angles that correspond to frequencies  $f_d = k/L$  for  $k = 1, \ldots, L - 1.$

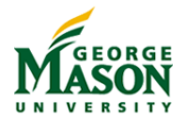

 $\blacktriangleright$  Zeros are evenly spaced in the stop-band of the filter.

00000  $\overline{O}O$  $00000$ 

## Roots of *H*(*z*) for *L*-Point Averager

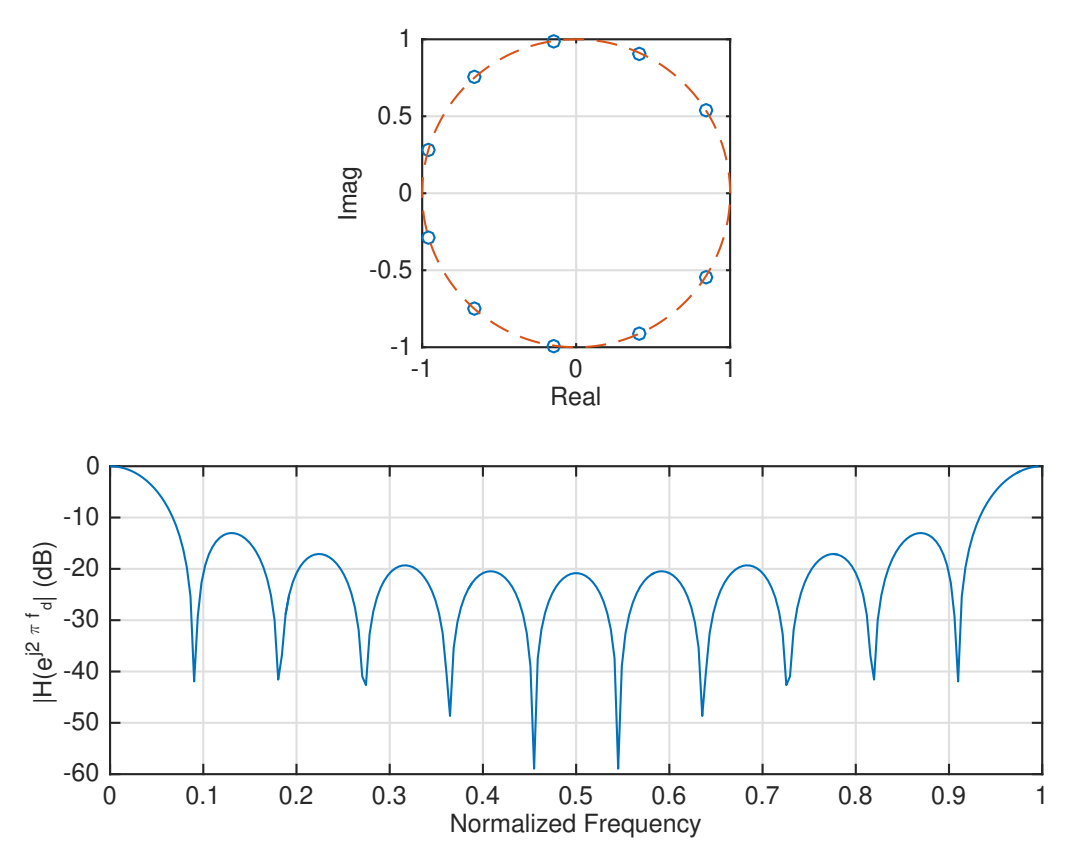

Roots of *H*(*z*) and magnitude of Frequency Response for *L* = 11-point Averager.

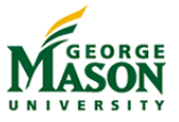

# Roots of *H*(*z*) for a very good Lowpass Filter

- $\blacktriangleright$  A very-good lowpass filter with
	- **If** normalized cutoff frequency  $f_c = 0.2$  (end of pass passband)
	- ighth width of transition band  $\Delta f = 0.1$  (stop band starts at  $f_c + \delta f$ .

#### can be designed in MATLAB with:

```
%% parameters
L = 30:
fc = 0.2; % cutoff frequency - relative to Nyquist frequency
df = 0.1; % width of transition band
%% generate impulse response
h = \text{firpm}(L, [0, fc, fctdf, 0.5]/0.5, [1, 1, 0, 0]);
```
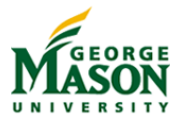

DTFT *z*-Transform 00000 ററററ 000000 000000000000

 $00000$  $OO$  $00000$ 

#### Roots of *H*(*z*) for a very good Lowpass Filter

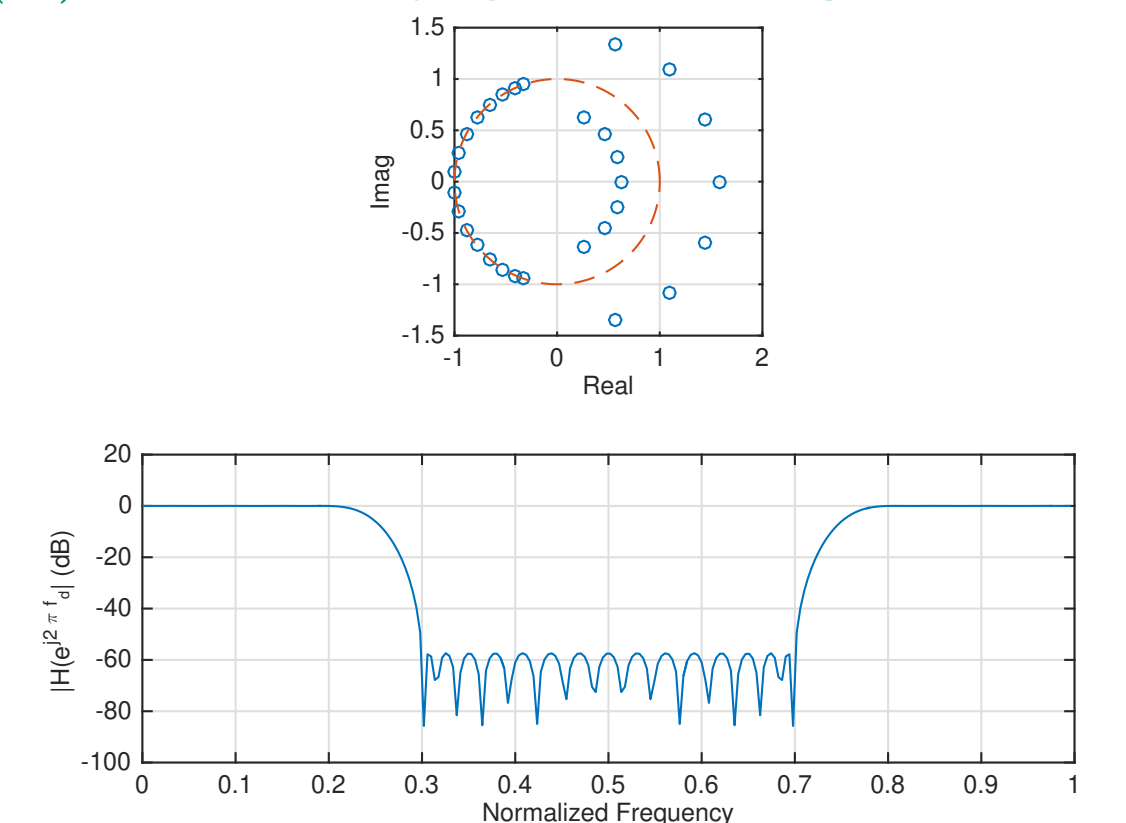

Roots of *H*(*z*) and magnitude of Frequency Response for a very good LPF. Zeros are on the unit-circle in the stop band. In the pass band, pairs of roots form a "channel" to keep the

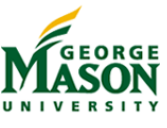

## IIR Filter

- **Question:** Can we realize a filter with the infinite impulse response (IIR)  $h[n] = a^n \cdot u[n]$ ?
- $\blacktriangleright$  Recall that

$$
a^n \cdot u[n] \leftrightarrow \frac{1}{1 - az^{-1}}
$$

 $\blacktriangleright$  Hence,

$$
Y(z) = X(Z) \cdot \frac{1}{1 - az^{-1}}
$$
 or  $Y(z) \cdot (1 - az^{-1}) = X(z)$ .

 $\blacktriangleright$  In the time domain,

$$
y[n] - ay[n-1] = x[n]
$$
 or  $y[n] = x[n] + ay[n-1]$ .

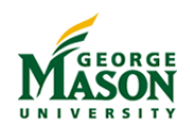